### V e n t e

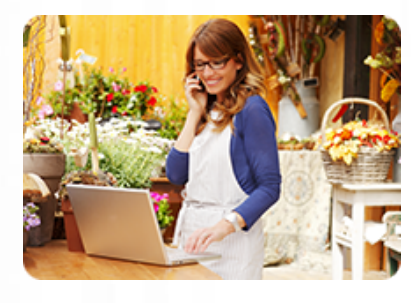

**Vous permettre de déposer vos factures sur Chorus Pro et d'en suivre le traitement.**

## **Durée :** 8 heures

**Organisation :** en inter-entreprises, en présentiel

**Prérequis :** aucun

**Méthode pédagogique :**

**Validation des acquis :**

**Maximum de participants :** 8

**Tarif :** 600 € HT

## **Prochaine session**

Nous contacter Lieu : Toulouse et sa périphérie Mise à jour : 30/04/2025

# Marchés publics : DUME et Chorus Pro

## **Programme détaillé**

#### Introduction

Comprendre les besoins et les attentes des stagiaires

#### 1/ Candidater avec un DUME

- Point sur la réglementation 2019-2020
- Créer un DUME
- Répondre à un DUME
- Réutiliser, fusionner

#### 2/ Plateforme Chorus Pro, découverte et inscription

- Prise en main de la plateforme
- Créer un compte sur la plateforme
- Rattacher ses structures
- Gérer son compte gestionnaire
- Organiser la gestion des droits
- 3/ Déposer et valider une facture standard au format pdf
- Les différentes étapes du dépôt
- La validation de la facture pour transmission définitive
- Visualiser le parcours de la facture
- Gérer les factures des sous-traitants et co-traitants
- Repérer les étapes essentielles de la facturation

4/ Déposer et valider les factures de travaux au format pdf • Les différents types de factures de travaux

- Les différents types de dépôt : par l'entreprise, par la MOE, par la **MOA**
- Les différentes validations de la facture pour transmission définitive
- Gérer les factures des sous-traitants et co-traitants
- Visualiser le parcours de la facture

## **Objectifs**

• Utiliser toutes les fonctionnalités de l'utilitaire DUME

 • Se connecter sur CHORUS PRO et gérer leur compte

- Déposer une facture
- Suivre le parcours de la facture dans Chorus Pro

 • Valider les factures des partenaires (co-traitants ou sous-traitants)

# **Renseignements et inscription**

**Nicolas Weckerlin 07.68.40.08.95 www.lesclesdeslagestion.fr nweckerlin@lesclesdelagestion.fr**

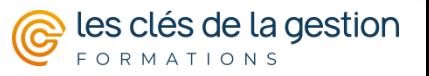